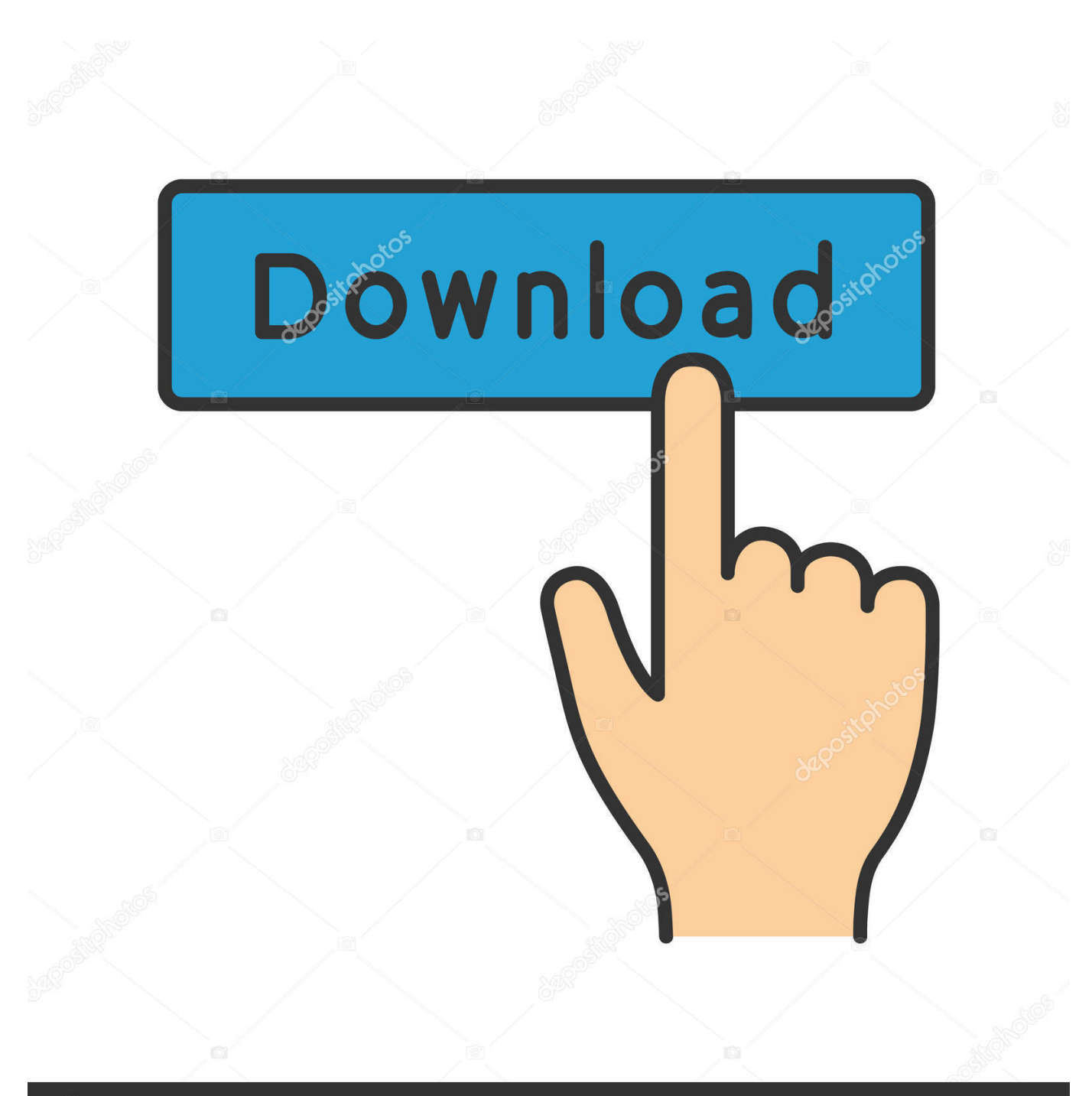

**@depositphotos** 

Image ID: 211427236 www.depositphotos.com

[Download Adobe 6 For Mac](https://imgfil.com/1tjuhc)

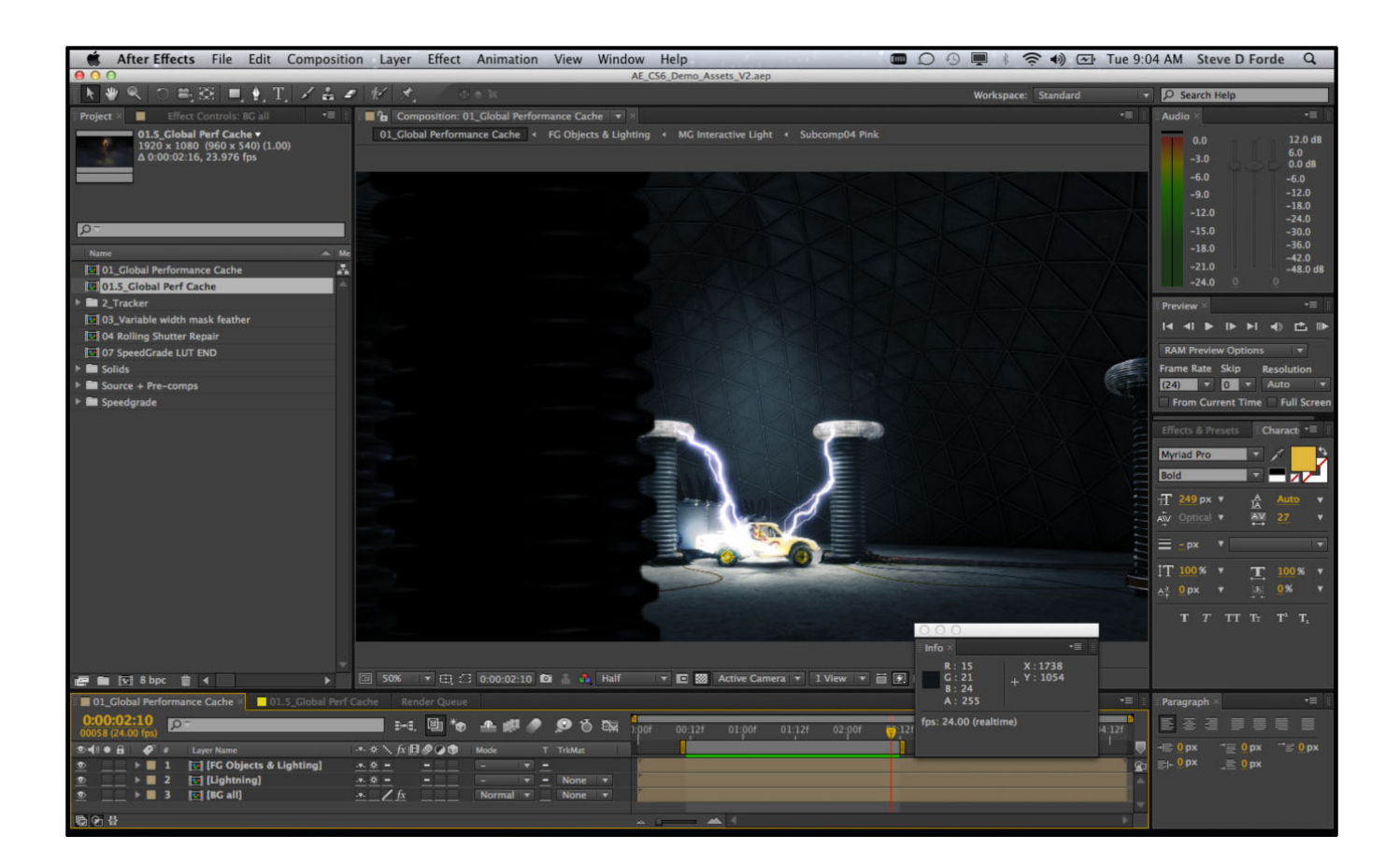

[Download Adobe 6 For Mac](https://imgfil.com/1tjuhc)

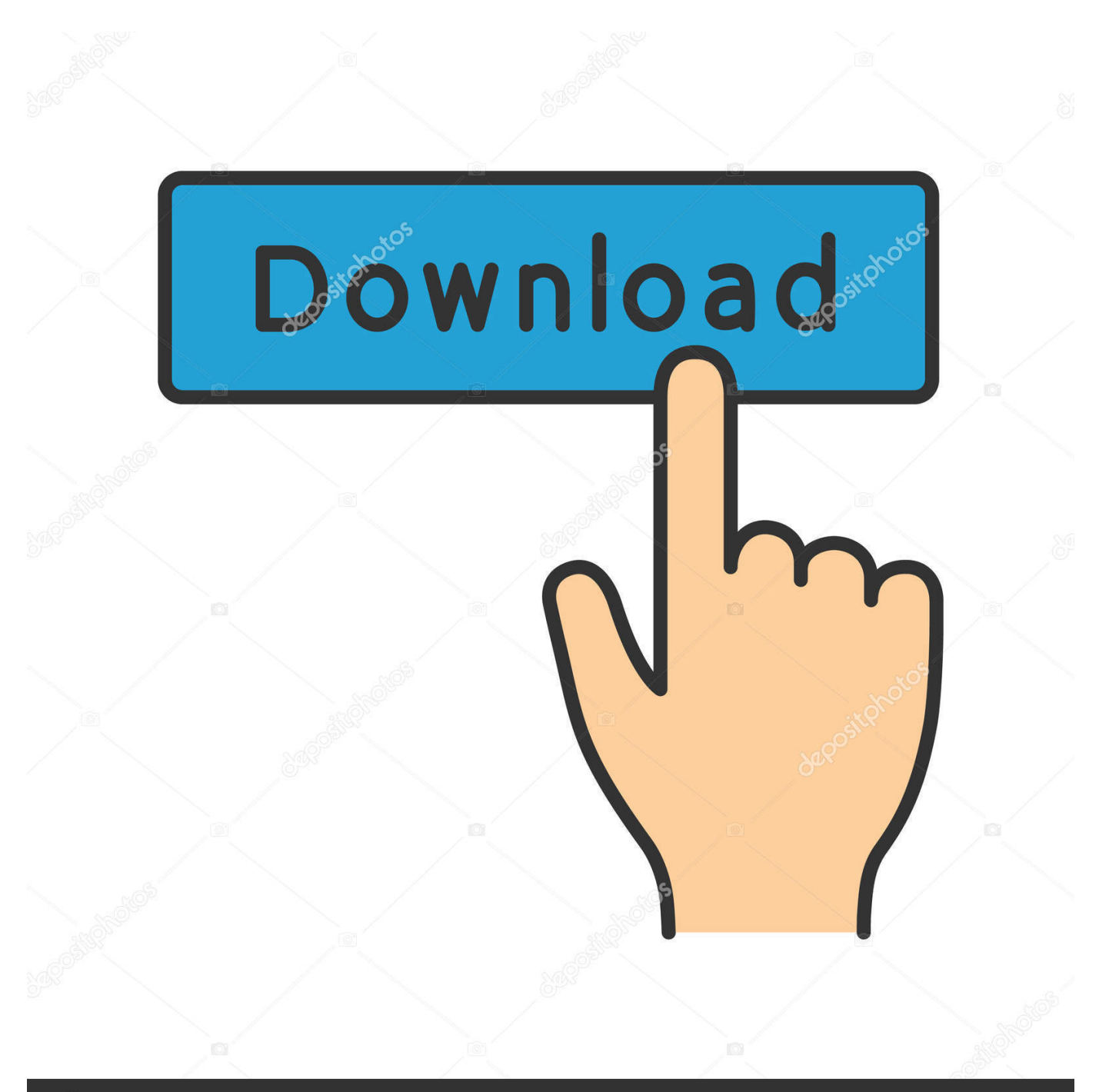

## **@depositphotos**

Image ID: 211427236 www.depositphotos.com Embed this Program Add this Program to your website by copying the code below Preview Preview.. What's more, Adobe Photoshop includes a basic video editor that's integrated with all the traditional tools.. Dimension: 1 64 GB Adobe Lightroom software assists you bring out the greatest in your pictures, whether you're mastering one image, looking for ten, digesting hundreds, or organizing hundreds.

- 1. adobe
- 2. adobe flash player
- 3. adobe creative cloud

Activate the timeline, drag the clips, and start assembling your masterpiece Panels and layers: synonyms of Photoshop Adobe Photoshop is divided in two spaces: the workspace and the panels, where you can choose tools and modify them to your use.. Adjusting color levels, alpha channels and masks, artistic filters, textures– the possibilities are only limited by your creativity.

## **adobe**

adobe, adobe photoshop, adobe reader, adobe illustrator, adobe flash player, adobe premiere, adobe stock, adobe creative cloud, adobe meaning, adobe after effects, adobe spark, adobe fonts [Scrobblepod 0.7.4 Free Download For Mac](https://tranazratda.weebly.com/blog/scrobblepod-074-free-download-for-mac)

Adobe Lightroom 6 9 - Transfer, create, and showcase volumes of electronic images.. The number of tools in Adobe Photoshop are overwhelming, but with some practice, the results are amazing. [Engineering Mechanics Timoshenko Young Pdf](https://naughty-easley-8c531d.netlify.app/Engineering-Mechanics-Timoshenko-Young-Pdf)

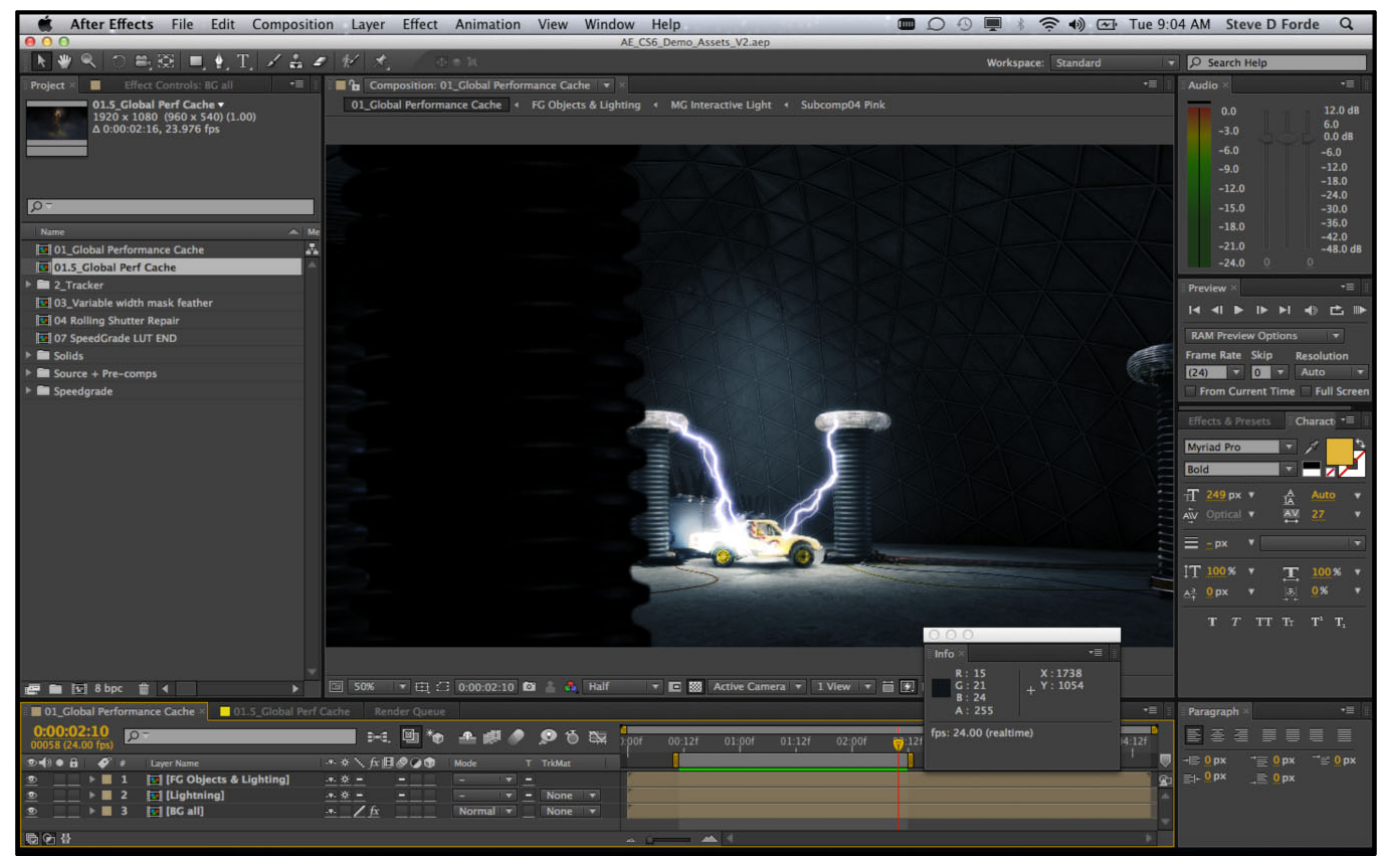

[How To Delete Garageband From Ipad](https://lineupnow.com/event/how-to-delete-garageband-from-ipad)

## **adobe flash player**

[Dark Reader For Mac](https://riochrissidogg.mystrikingly.com/blog/dark-reader-for-mac) Create incredible pictures that move your viewers Test fearlessly with staté-of-the-árt nondestructive editing tools. [L O R D R](https://thailuraty.amebaownd.com/posts/14860177) [A J Bbdm For Mac](https://thailuraty.amebaownd.com/posts/14860177)

## **adobe creative cloud**

[Download Free Fruity Loops For Mac](https://hub.docker.com/r/werdegagu/download-free-fruity-loops-for-mac)

cea114251b [Fruity Blood Overdrive Download Mac](https://seesaawiki.jp/imsiresle/d/Fruity Blood Overdrive Download Mac hindadeser)

cea114251b

[Erasing Samsung Evo Ssd For Mac Do I Choose Apfs Or Apfs \(encrypted\)](http://emutbanmei.unblog.fr/2021/02/24/erasing-samsung-evo-ssd-for-mac-do-i-choose-apfs-or-apfs-encrypted-yonifreel/)